fonction de leurs besoins.

**Conseil de classe du 2e trimestre :** t leurs intentions **provisoires d'orientation** sur le « TÉLÉSERVICE

ue ou spécifique ant au Bac pro en 3 ans)

onseil de classe qui **hèses sur les choix** 

tés d'admission **particulières**. Se renseigner dès le mois de

nformation sont dmission dans certaines ssionnelles

dent au CIO en

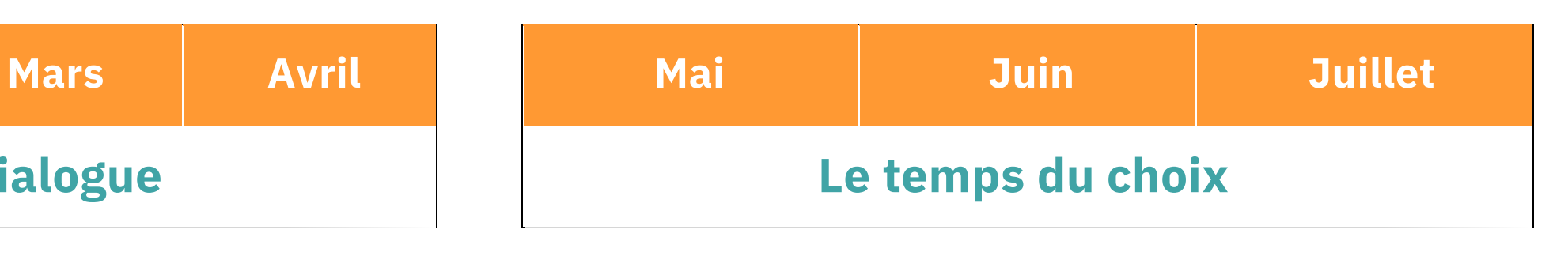

*Rien n'est définitif … Ces propositions provisoires constituent les bases d'un dialogue en vue du choix définitif.*

**Sème** avant les

#### **Journes Lycées.**

écialités rares et souvent tomaines professionnels ternationales,...), il

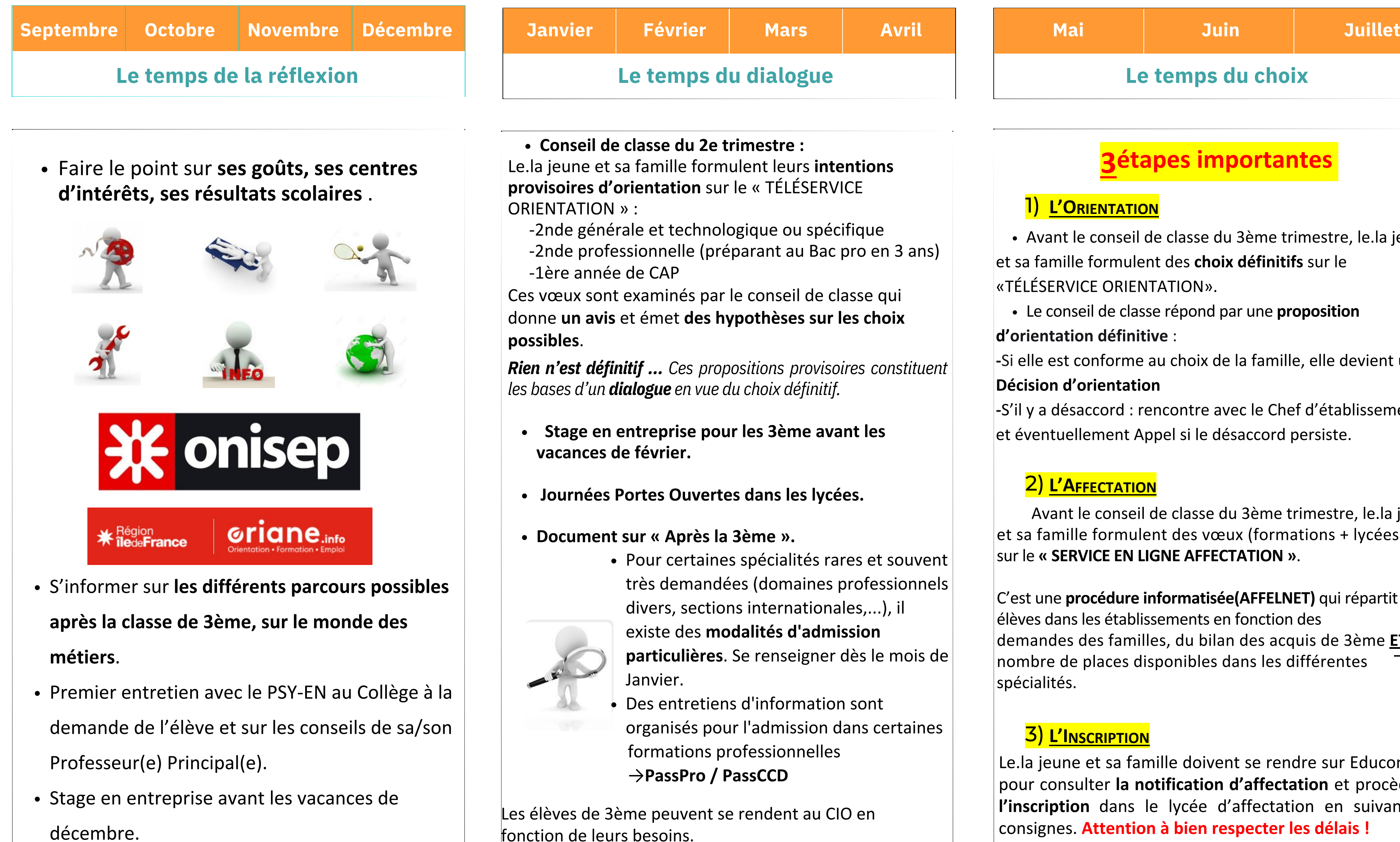

Le collège n'est pas destinataire des codes eduConnect. Ces codes sont envoyés directement sur l'adresse mail des parents. Il est essentiel que les parents s'assurent que l'adresse mail donnée au collège est correcte. Les parents doivent veiller à conserver précieusement ces codes.

# **Calendrier d'orientation et d'affectation**

Le.la jeune et sa famille doivent se rendre sur Educonnect pour consulter **la notification d'affectation** et procèder à **l'inscription** dans le lycée d'affectation en suivant les consignes. **Attention à bien respecter les délais !**

Avant le conseil de classe du 3ème trimestre, le.la jeune et sa famille formulent des **choix définitifs** sur le «TÉLÉSERVICE ORIENTATION».

Le conseil de classe répond par une **proposition d'orientation définitive** :

**-**Si elle est conforme au choix de la famille, elle devient une **Décision d'orientation**

**-**S'il y a désaccord : rencontre avec le Chef d'établissement et éventuellement Appel si le désaccord persiste.

## 2) <u>L'Affectation</u>

Avant le conseil de classe du 3ème trimestre, le.la jeune et sa famille formulent des vœux (formations + lycées) sur le **« SERVICE EN LIGNE AFFECTATION »**.

C'est une **procédure informatisée(AFFELNET)** qui répartit les  $\vert$ élèves dans les établissements en fonction des demandes des familles, du bilan des acquis de 3ème **ET** du nombre de places disponibles dans les différentes spécialités.

## <mark>3) <u>L'Inscription</u></mark>

# **3étapes importantes**

#### <u>Delication (Busines</u>